## STAT 101: INTRODUCTION TO BUSINESS STATISTICS

### **Instructor Details:**

 Instructor: Shuva Gupta Email ID: shugupta@wharton.upenn.edu Office: JMHH 445 Office Hours: M-F: 10:45 A.M. to 2 P.M.

 In case you cannot make it during the regular office hours please feel free to send me an email to work out a time of our mutual convenience.

### **Examinations, Grading and Grading Policy:**

 <1> The final grades for this course shall be decided on your midterm grades and your final grades.

 <2> There shall be **three midterms and the lowest of the three grades shall be dropped**. Which means your course midterm grade shall be calculated on the best two midterm grades and if you choose to take any two midterms and not appear of the third one then your midterm grades for the course shall be calculated on only the two which you have taken as you shall be assigned a 0 for the one for which you did not show up.

<3> The finals are mandatory, you cannot skip the finals.

 <4> The course grade shall be calculated ONLY on your midterms and your finals as 60% midterms and 40% finals. That is,

 **Final course grade = (average of the highest two midterm grades)\*0.6+(final grades out of 100)\*0.4**

 <5> There shall be **no graded HW assignments** for this course but you will be provided with regular HW questions and answers which you are expected to work on.

<6>

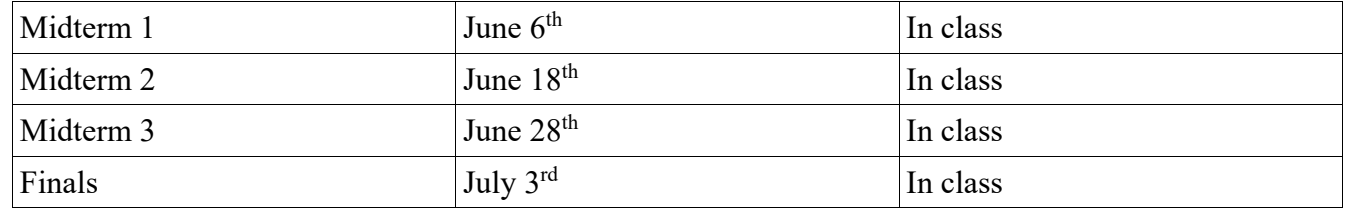

**EMERGENCIES AND DIFFICULTIES:** Please, do not hesitate and do make an effort to communicate with the instructor and TA if you find yourself in serious difficulty, such as family emergencies, health problems, too many deadlines at the same time, demands from jobs you are holding to finance your studies, etc.

# **COURSE WEBSITE:**

 Statistics 101 uses the online system "**Canvas**". You can gain access to Canvas by going to https://canvas.upenn.edu. All materials for this course will be distributed and managed via this website, and you will be able to monitor your grade entries throughout the semester. An important part of Canvas is the "**Discussions"** feature where everybody can place questions and comments. We will be using Canvas Discussions extensively for answering your questions about homework, exams and scheduling. If you have questions, you are advised to go there first to see whether your question has already been asked and answered and, if not, to place your question so it can be answered once for everybody.

We also encourage you to answer other students' questions if you know the answer. If you give a wrong answer, it will not be held against you; someone else will place the correct answer and you can delete your own post. The Canvas Discussions settings will allow you to add, edit and delete your own posts, create discussion topics, and also attach files to your posts.

## **Note for non-Wharton students:**

If you do not have a Wharton computing account, you might want to establish one. The account provides access to the computing labs in Wharton and to the intranet. To get an account, on or after the first day of classes, go to http://accounts.wharton.upenn.edu.

## **Course Materials:**

**Textbook**: "Statistics for Business: Decision Making and Analysis" by Robert A. Stine and Dean P. Foster, 3rd edition. Several copies of this book are on reserve at the Lippincott Library Service Desk. You can borrow it for three hour time slots and copy or read and take notes as needed.

 You are not required to purchase the book, but you should have access to a copy for regular reading assignments. You may, for example, team up with friends to share a copy. To keep cost down you may purchase a used copy of an earlier version of the book. We will work around any discrepancies between versions.

 If the textbook is not sufficient, you may consult other books, such as "The Practice of Business Statistics" by Moore, McCabe, Duckworth and Sclove, or "Statistics" by Freedman, Pisani and Purves. However, none of these books is required. There is also a growing number of online offerings on YouTube, some of them excellent.

**Computer software:** JMP 14, available at http://upenn.onthehub.com Make sure to select your platform (Windows/Mac). Earlier versions of JMP will work fine. The software will also be used in Stat 102.

You can save the money by just working on public Wharton computers (at Huntsman or Lippincott), all of which have JMP installed.

 It might also be helpful to check out the Wharton Virtual Lab feature which allows you to use the Wharton computing environment remotely from your laptop: https://whartonstudentsupport.zendesk.com/hc/en-us/articles/202151436-Virtual-Lab-for-